## Homework #2 RPAD 316 Professor Stephen Holt

**Instructions: You will be doing some problems by hand and some problems using Stata. For the problems by hand, show your work for each step. For the Stata section, when asked for graphs, save the graph as a .png file and paste the image into the appropriate section of the word document. Paste your code that produced the graph below the graph. For other statistics, for this assignment, copy the output from your logfile that contains the statistics asked for by a problem (including commands).**

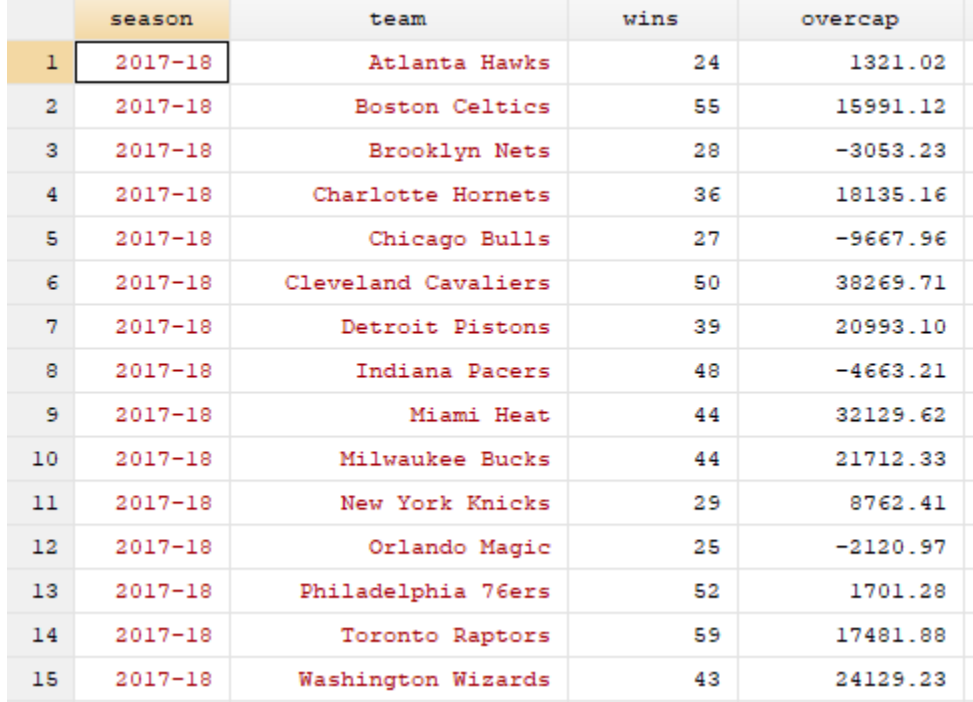

Dataset 1. NBA Team Spending Over the Salary Cap and Wins, Eastern Conference Teams

- 1. Using the information in dataset 1, find:
	- a. the mean number of wins for an NBA team in the Eastern Conference.
	- b. the mean of Eastern Conference spending over the cap.
	- c. the standard deviation of the number of wins among NBA teams in the East.
	- d. the standard deviation of spending over the salary cap in the Eastern Conference of NBA.
	- e. calculate the Pearson's "r" of the correlation between spending over the salary cap and wins.
- 2. Using Stata and dataset2\_hw2:
	- a. Create a scatter plot of the relationship between average housing values and property taxes.
- b. Using Stata, compute the R and paste the output here.
- c. Create a scatter plot of the relationship between average housing values and proportion of commuters who carpool.
- d. Using Stata, compute the R and paste the output here.
- e. Create a scatter plot of the relationship between average time spent commuting and the proportion of commutes with green transit modes.
- f. Using Stata, compute the R and paste the output here.

## Extra credit:

- 1. Using dataset3\_hw2, create a histogram of time spent commuting in cities larger than 100,000 people. HINT: you're going to need to find city population and use it in an if statement.
- 2. Using dataset3\_hw2, create a bar chart showing the count of observations in each category of commuting type using the condensed categories.
- 3. Using dataset3 hw2, create a pie chart of the distribution of levels of education, using the condensed categories.